## **La niche du chien**

Avant de commencer :

- Afficher les barres d'outils Premiers pas, Grand jeu d'outils et Mesures

*Remarque :* l'outil Mesures permet de rentrer directement au clavier les mesures (chaque mesure doit être séparée d'un point-virgule)

- Vérifier les unités de dessin (ici : le mètre) :

## **Menu Fenêtre – Préférences -Modélisation « Google earth – Mètres »**

### **Corps de la niche :**

A l'aide de l'outil rectangle, tracer sur le sol (axes vert et rouge) un carré d' 1m de côté.

Pour rentrer les mesures avec précision, taper directement au clavier « 1;1 ». Valider avec la touche « entrer ».

A l'aide de l'outil pousser/tirer, donner du volume çà la surface carrée.

Pour cela, engager le premier mouvement puis indiquer la hauteur voulue (0,8) directement au clavier. Valider avec la touche « entrer ».

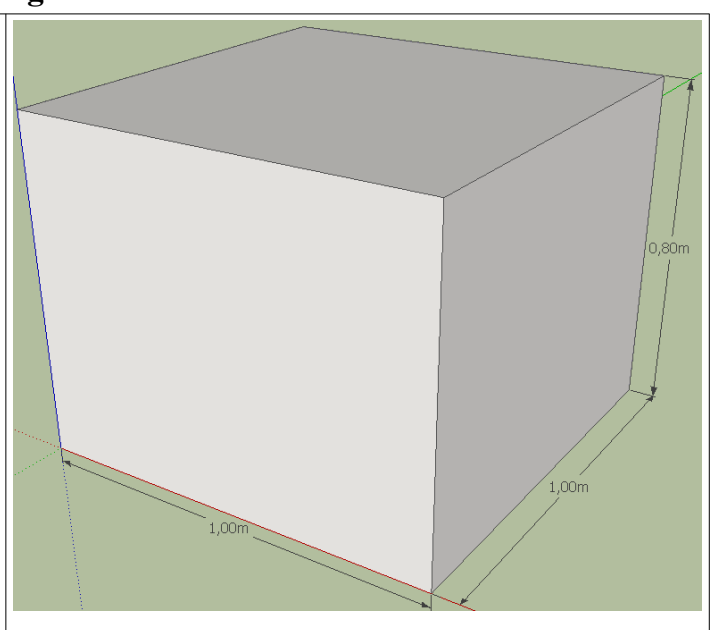

# **Toit de la niche :**

Afin de créer le toit, à l'aide de l'outil ligne, tracer une ligne joignant le milieu de 2 segments opposés de votre choix (le logiciel vous indique automatiquement le point milieu de chaque segment).

A l'aide de l'outil déplacer, tirer cette ligne en suivant l'axe bleu à une hauteur de 0,5m (entrer cette mesure au clavier).

A l'aide de l'outil orbite, se positionner sur le dessous de la niche.

A l'aide de l'outil décalage, déplacer le curseur jusqu'à atteindre 0,95m.

A l'aide de l'outil pousser/tirer, creuser l'intérieur de la niche sur 0,80m.

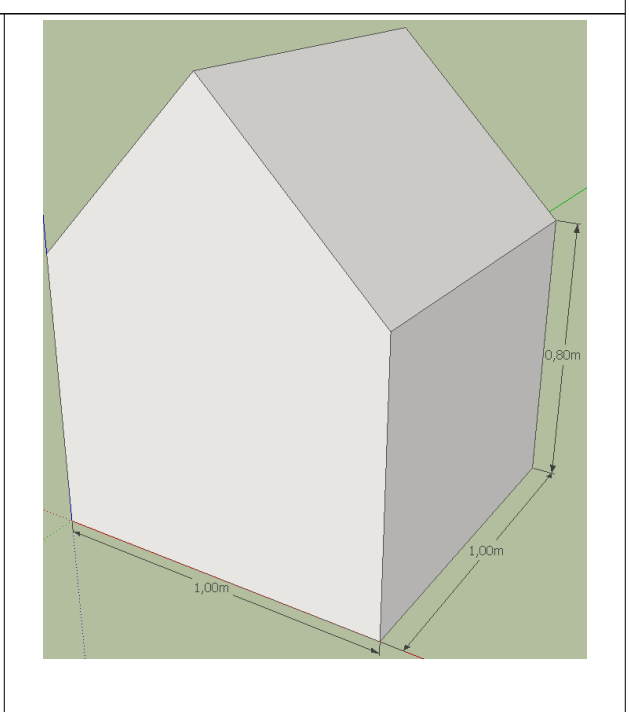

# TUTO La niche du chien cycle 4

### Porte de la niche :

A l'aide de l'outil ligne, créer 2 lignes de 0,3m à partir de chaque extrémité inférieure de la face avant.

A l'aide de l'outil rectangle, créer un rectangle partant d'une extrémité à une autre des lignes précédemment créées avec une hauteur de 0,6m.

A l'aide de l'outil arc, créer un arc de cercle sur le dessus du rectangle avec une courbure de 0,15m.

A l'aide de l'outil effacer, supprimer le trait de construction supérieur.

A l'aide de l'outil pousser/tirer, enfoncer la surface ainsi créée jusqu'à l'arête.

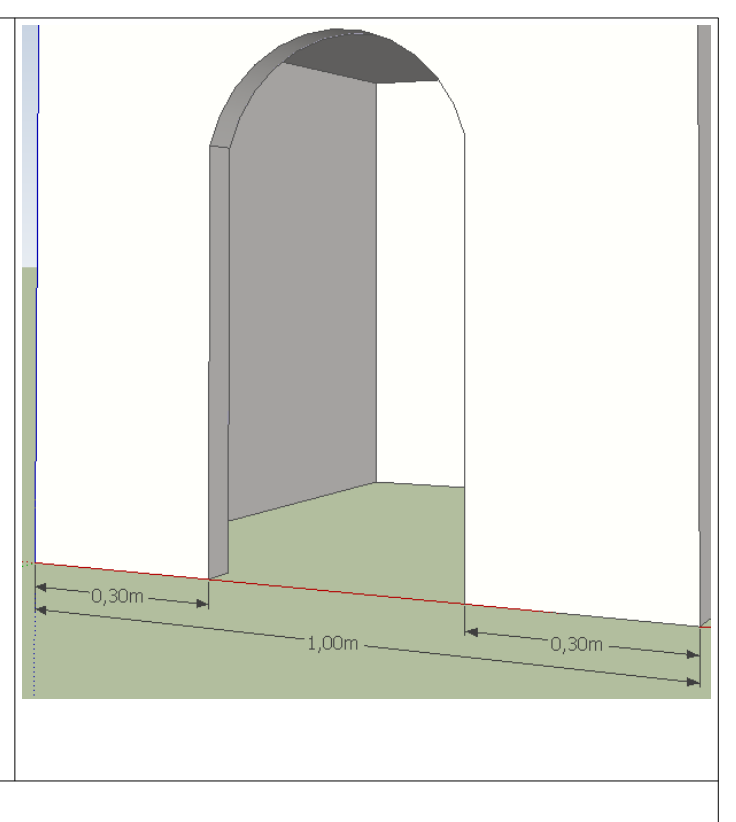

### Texture et couleur :

A l'aide de l'outil colorier, colorer les surfaces selon vos goûts.

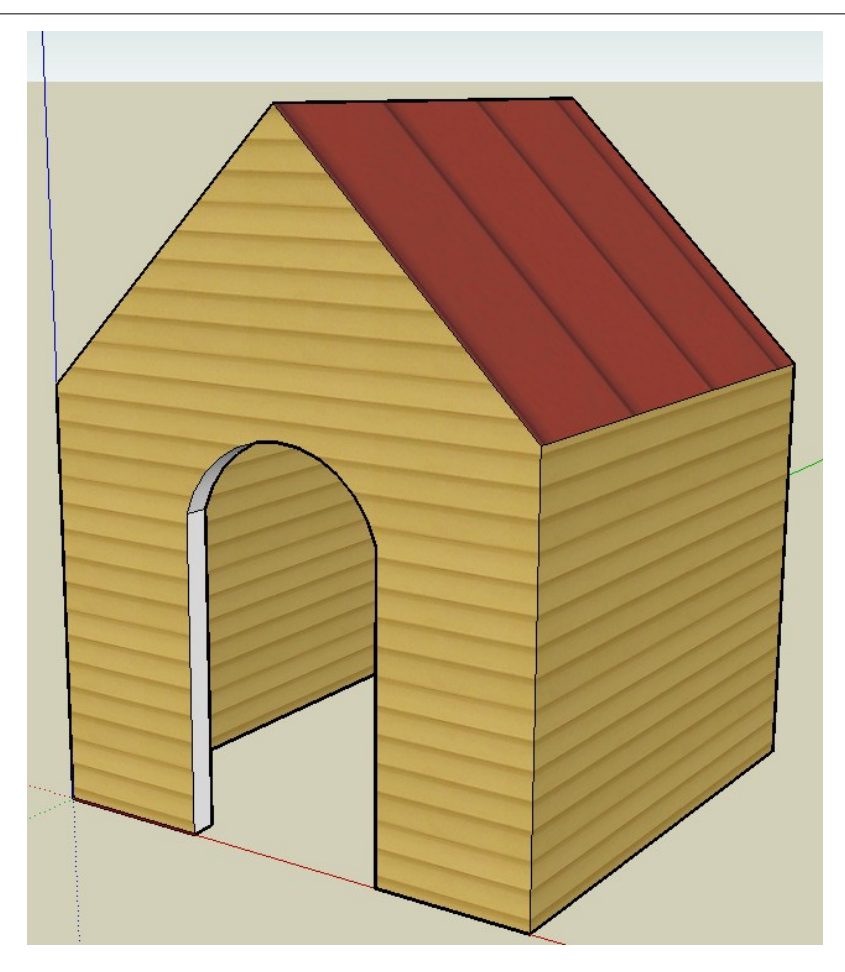